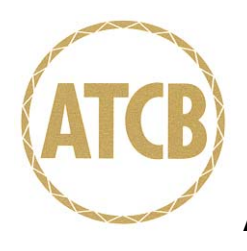

## American Telecommunications Certification Body Inc. 6731 Whittier Ave, McLean, VA 22101

October 30, 2006

RE: AEPTEC Microsystems, Inc. / 3e Technologies International, Inc.

FCC ID: QVT-527A3

I have a few comments on this Application.

1. Please provide 15.19 statement in user manual.

 This device complies with part 15 of the FCC Rules. Operation is subject to the following two conditions:

- (1) This device may not cause harmful interference, and
- (2) this device must accept any interference received, including interference that may cause undesired operation.

Response: Per earlier agreement, the 15.19 statement appears on the FCC ID label, and is therefore not required to appear in the manual.

2. Internal Photos must show 5 GHz and 2.4 GHz radios with the shields removed. Please revise internal photos.

Response: Please refer to the revised exhibit uploaded with this response.

3. FYI MPE calculations are incorrect. They still pass the limit however. 2.4 GHz - (355 X 1.6) / (4 X ¶ X .02 ^2) = .113 5 GHz – (372 X 2) / (4 X ¶ X .02 ^2) = .148

Response: Noted, thank you. A revised RF Exposure exhibit, and a revised user manual exhibit, both with revised calculations, have been uploaded.

4. For Industry Canada page 6 of 7 in the ATCB-Forms-IC- Application needs to be filled out. Please submit completed SAR Attestation From.

Response: Please see the form uploaded with this response.

Thank you,

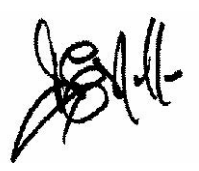

Douglas E. Noble Examining Engineer

mailto: dnoble@americanTCB.com

The items indicated above must be submitted before processing can continue on the above referenced application. Failure to provide the requested information may result in application termination.

Correspondence should be considered part of the permanent submission and may be viewed from the Internet after a Grant of Equipment Authorization is issued.

Please do not respond to this correspondence using the email reply button. In order for your response to be processed expeditiously, you must submit your documents through the AmericanTCB.com website. Also, please note that partial responses increase processing time and should not be submitted.

Any questions about the content of this correspondence should be directed to the sender.